#### ソフトゼミ A 第 4 回

# 配列

## ◆ 配列って?

C 言語における配列とは同じデータ型の集合で、それらの変数名に添え字をつけること で一つ一つのデータにアクセスすることが可能です。今までのようにそれぞれ一つずつ 変数名を宣言しなくても、同じデータ型ならば複数のデータを効率的に扱うことができ ます。ループ処理なんかに用いると便利です。

## ◆ 実際の用い方

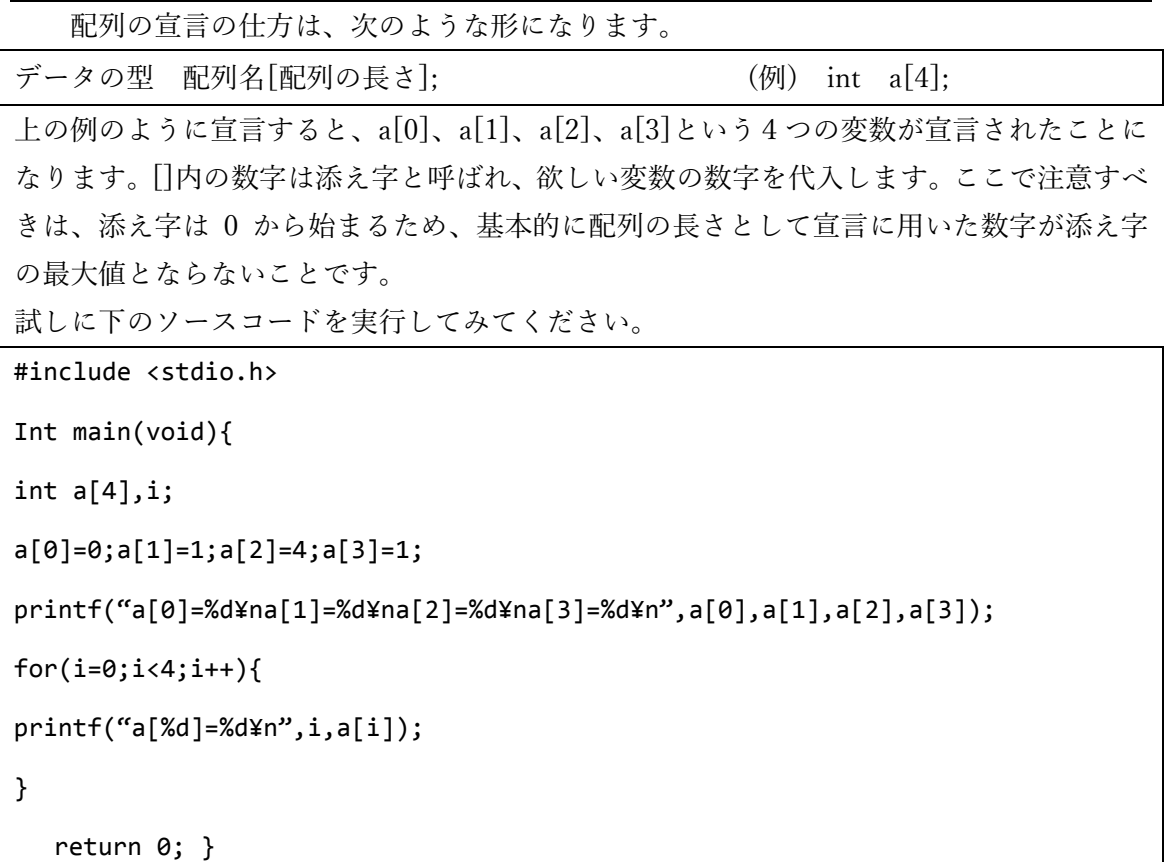

配列の添え字に変数を用いることで for 文で楽に出力できることがわかると思います。しかし、 初めに配列を宣言するときの配列の長さに(ローカル)変数を用いることは C ではできません。 配列の初期化はひとつずつ代入する以外にも

int a[3]= $\{2,3,5\};$ 

int a[3]= $\{0\}$ ; //==int a[3]= $\{0,0,0\}$ ;

で行えます。また、for 文を使って初期化することも可能です。

#### ◆ 多次元配列

2 次元配列は配列の配列です。3 次元配列は配列の配列の配列です。

|int a[3][3]; // 2 次元配列 3\*3 の配列

|int b[3][3][3]; // 3 次元配列 3\*3\*3 の配列

このように配列に[添え字]を足すことで多次元配列を作ることができます。初期化するには、

```
int 
a[3][3]={{1,2,3},{4,5,6},{7,8,9}};
int b[3][3][3]={{{0}}};
```
といった様に書くことで行えます。

### ◆ switch 文

Nintendo Switch が発売されましたね。残念ながらこの switch 文とは関係ありません。

switch 文とは条件分岐の方法として用いられるものの一種です。指定した変数の値を見 て条件分岐をします。使い方は、

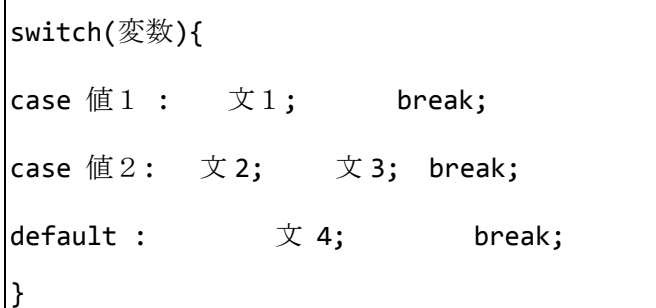

というふうに使います。変数が各値と等しいときにそこにある文を実行します。指定し た値以外のときにも文を実行したい場合は default を使います。break;は switch 文を 抜け出すために必要で、これがないとそのまま下の case も実行してしまいます。

・サンプルプログラム

```
#include<stdio.h> 
int main(void){ 
int a; 
               printf("\lambda \pi :");
   scanf("%d",&a); 
    switch(a){ 
       case 0 : printf("0 が入力されました。¥n"); break; 
       case 1 : printf("1 が入力されました¥n"); break; 
        default : printf("入力した値は 0 と 1 ではありません。¥n"); break; 
    } 
return 0; 
}
```
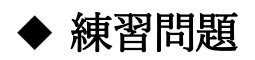

- 1.4人の数学、英語、物理の成績を入力して各科目の平均点を出力させてください。 ただし、平均点は double 型の変数を用いて出力させること。
- 2.エレケン君は 1 を与えられた場合喜び、2 を与えられた場合驚き、3 が与えられた場合 泣き、13 が与えられた場合身震いし、それ以外の場合無表情を貫きます。scanf で値を 入力し、その値に応じたエレケン君の状態を出力するプログラムを、switch 文を使っ て作成してください。